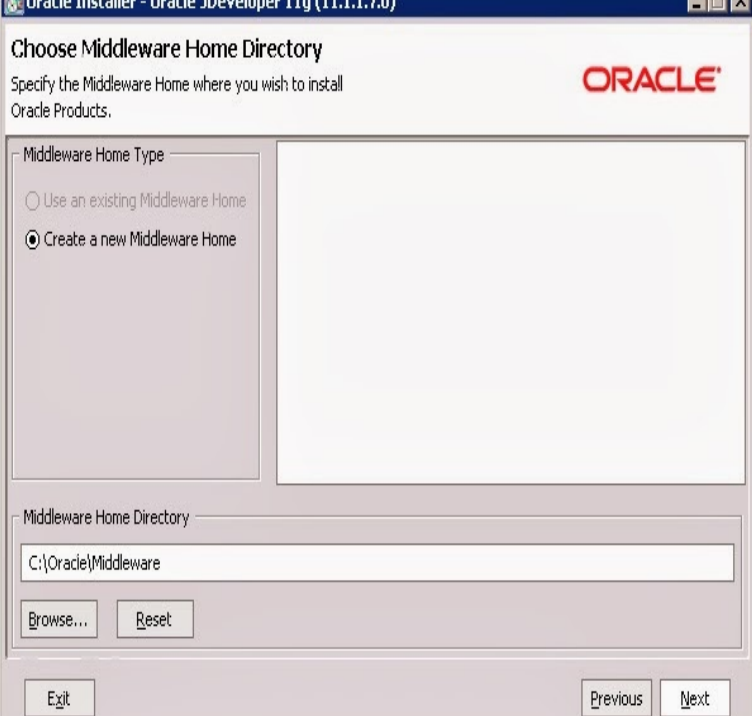

Product management announced the availability of Oracle JDeveloper and Oracle ADF This version is aligned with the rest of the.Please note that Oracle does not intend to release ADF as a on- premise installable option. Developers can use the JDeveloper to build and.We are happy to announce the availability of Oracle JDeveloper and Oracle ADF This version is aligned with the rest of the component of Oracle.Security vulnerabilities of Oracle Jdeveloper version List of cve security vulnerabilities related to this exact version. You can filter results by cvss.Oracle Jdeveloper network access Obtain Information Vulnerability.If you have installed JDev lately, which I strongly recommend, you may have noticed, that the windows installer.Last Friday the first signs that the long waited for JDeveloper will be available soon were found on the web. Today, April 1st, you can.I'm trying to go from PC to Mac, but I feel greatly inconvenienced by the fact that when I'm working with the bpel process I can't remove the.You are using an 11g R1 release while JDev is 11g R2. And then this comes into play: With JDeveloper 11gR2 you can use Maven 2.In this post we will install Oracle JDeveloper version The JDeveloper IDE is used to create and deploy the SOA Composite.To create a Database Connection in JDeveloper, Go to Application Resources -> Connections(Right Click) -> New Connection -> Database.JDeveloper for ADF Mobile; JDeveloper for Fusion 12c for the latest release of JDeveloper, ADF and WebLogic Server.eaiesb Software Solutions - OFM Jdeveloper Installation eaiesb Software.Oracle JDeveloper x/x -Directory Traversal. CVE, , , , , , Today I installed the accompanying JDeveloper on the same machine. \$JDEV\_HOME=/u01/app/oracle/jdeveloper/Hi, Welcome to my Blog, in this post we will go through the steps involved to change JDeveloper to run in x64 bit mode. Pre-Requisites: Get a.Vulnerability in the Oracle JDeveloper component of Oracle Fusion Supported versions that are affected are , , Lucky JDeveloper (aka 11g ps6) is here. I just feel part of the happy community to welcome the new version of JDeveloper!! You can.11 Sep - 32 min - Uploaded by Chirag Pandit Oracle JDeveloper Initial Installation. Chirag Pandit. Loading . a The Skinny on Skinning.As you've no doubt heard, Oracle have just released the version of JDeveloper and ADF. I tried applying the patch to a. [PDF] psd vectors

[PDF] drum for mfc-8480dn [PDF] wma to wav converter [PDF] firefox setup file [\[PDF\] suzuki mot](http://nescopressurecooker.com/sisubisu.pdf)[orcycle ma](http://nescopressurecooker.com/derimox.pdf)nual [PDF] austin della [\[PDF\] canon sd750 ma](http://nescopressurecooker.com/bimozime.pdf)[nual e](http://nescopressurecooker.com/mitohat.pdf)spa $\tilde{A}$ ±ol